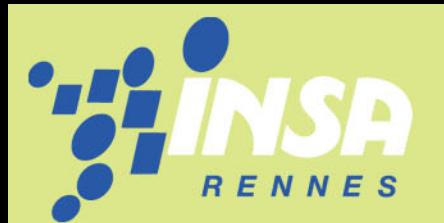

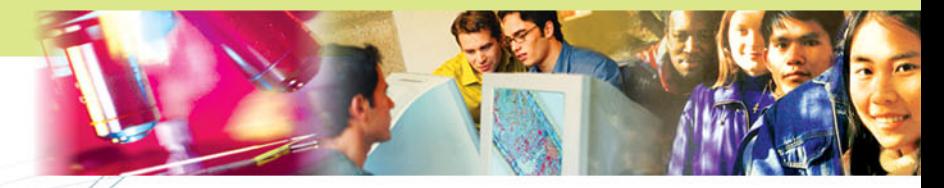

#### Plan exposé :

- -Contexte historique, coûts et objectifs.
- - Principes de fonctionnement et d'administration du logiciel.
- - Présentation de l'outil et expérience pédagogique en L3.

- Conclusions.

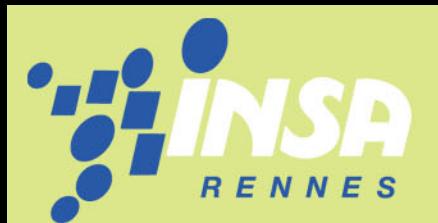

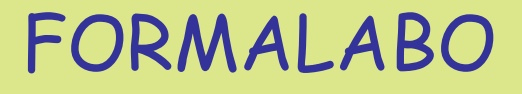

#### Contexte historique :

- - 1996, mise en place par l'INRS et la FGL du réseau RCHI.
- - 1996-1999, 1ère phase: Exploitation pédagogique, lors des TP, des fiches toxicologiques de l'INRS; Réalisation de TOXICLEFS.

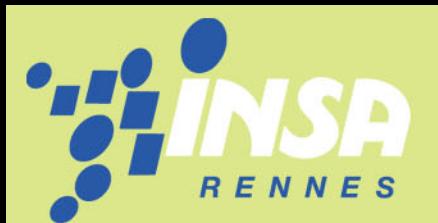

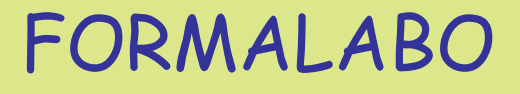

#### Contexte historique :

- - 2000-2007, 2ème phase : démarche pour la préparation et la conduite des TP.
- - 2003-2006, conception et réalisation de « FORMALABO », outil multimédia d'aide à la préparation des Travaux Pratiques de synthèse.

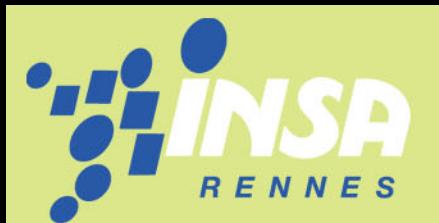

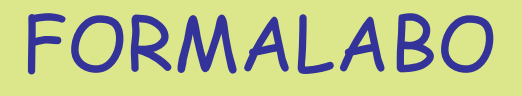

#### Coûts de FORMALABO :

- - Conception et réalisation financées par l'INRS pour un montant de 140 000 €.
- - Mis à la disposition des enseignants du supérieur, au service de bonnes pratiques pédagogiques HSE, à l'exclusion de toute exploitation commerciale.

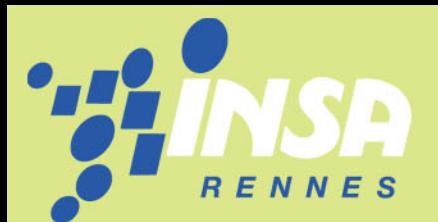

Compétences à développer chez les élèves ingénieurs :

1. Repérer dans l'entreprise les enjeux humains, sociaux, économiques et juridiques de la santé et sécurité au travail;

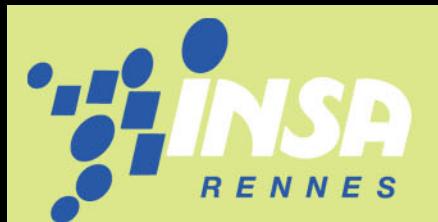

Compétences à développer chez les élèves ingénieurs:

2.Intégrer la santé et la sécurité dans la gestion de ses activités et dans la conduite de ses projets.

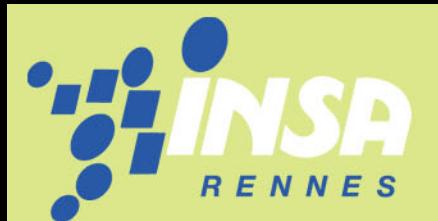

#### Compétences à développer chez les élèves ingénieurs:

#### 3.Contribuer au management de la santé et de la sécurité au travail dans l'entreprise.

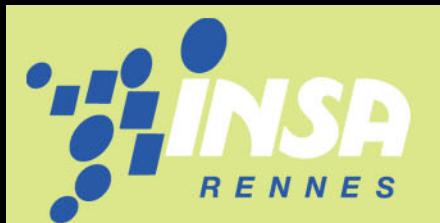

Les objectifs pédagogiques associés :

- 1. Adopter les bonnes procédures pour maîtriser la conduite d'une synthèse;
- 2.Respecter les règles HSE;
- 3.Assimiler et maîtriser les techniques expérimentales mises en œuvre;
- 4.Acquérir de l'autonomie dans ces activités.

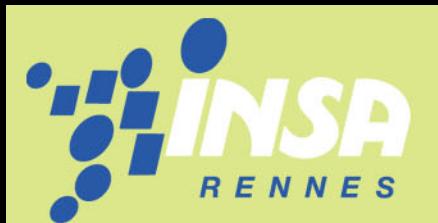

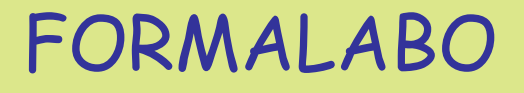

#### Effets attendus :

- • Meilleure répartition dans le temps des efforts à fournir;
- •• Enrichissement des dialogues élèves enseignants;

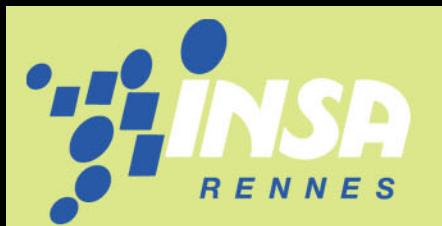

#### Principes de fonctionnement du logiciel :

- •Un mode de navigation libre;
- • Un produit ouvert à d'autres ressources (ouvrages disponibles, Internet);
- •• L'archivage des travaux réalisés;
- • L'édition de fiches pour documenter le rapport.

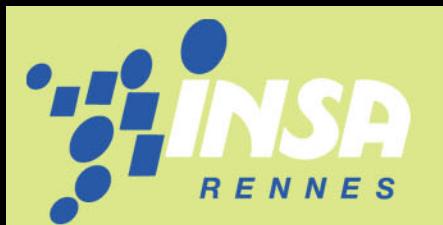

#### Principes d'administration:

- • Adaptable selon les spécificités des écoles ou l'évolution du contexte;
- •Utilisation en mono-poste ou en réseau;
- •Gestion des élèves utilisateurs;
- Suivi de l'avancement des travaux de préparation de TP.

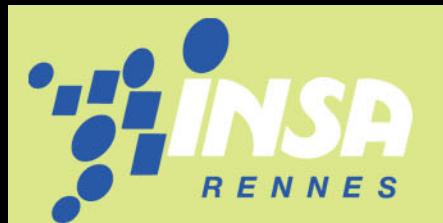

# Expérience pédagogique à l'Insa de Rennes :

• Public :

-13 groupes de 24 étudiants en troisième année (L3).

- -Technicité « chimique » hétérogène.
- • Equipe pédagogique :
	- 6 MCF + étudiants vacataires + 1 iatos.
- • Durée : TP présentation formalabo 1h30. TP 4 heures.

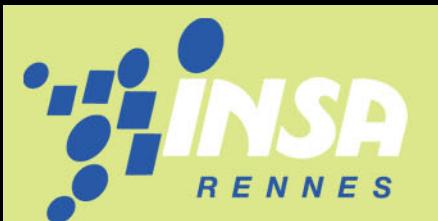

#### TP « Analyse d'un produit de substitution dans un protocole QHSE ».

- Ce TP a pour but de vous familiariser avec les aspects sécuritaires liés au normes qualités et environnementales en vigueur en milieu industriel lorsque l'on manipule des produits chimiques.
- Il s'agira pour vous de distiller un mélange (nature et composition inconnues) de produits pour les séparer, d'identifier chaque composant de manière qualitative et quantitative puis de rédiger un rapport faisant apparaître les risques liés à l'utilisation de ce mélange.

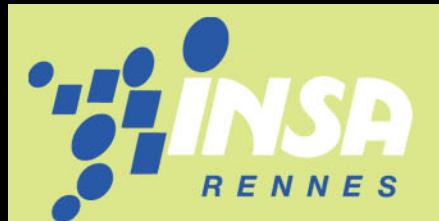

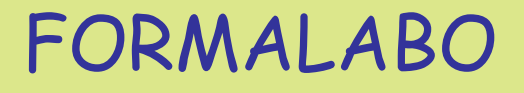

#### OBJECTIFS :

#### 1) Structurer la démarche méthodologique de l'étudiant scientifique.

2) Intégrer la dimension QHSE dans la démarche globale.

3) Favoriser l'autonomie et l'autoapprentissage.

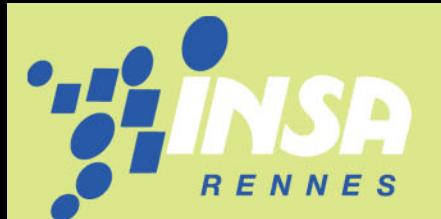

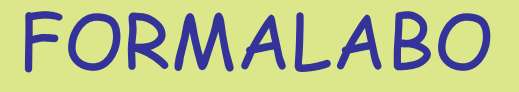

### Utilisation de FORMALABO pour la préparation du prochain TP et en séance.

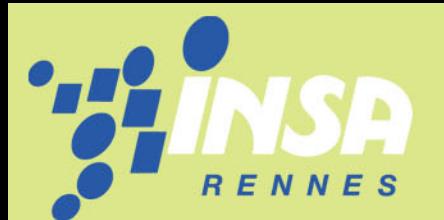

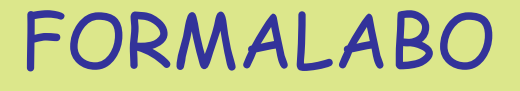

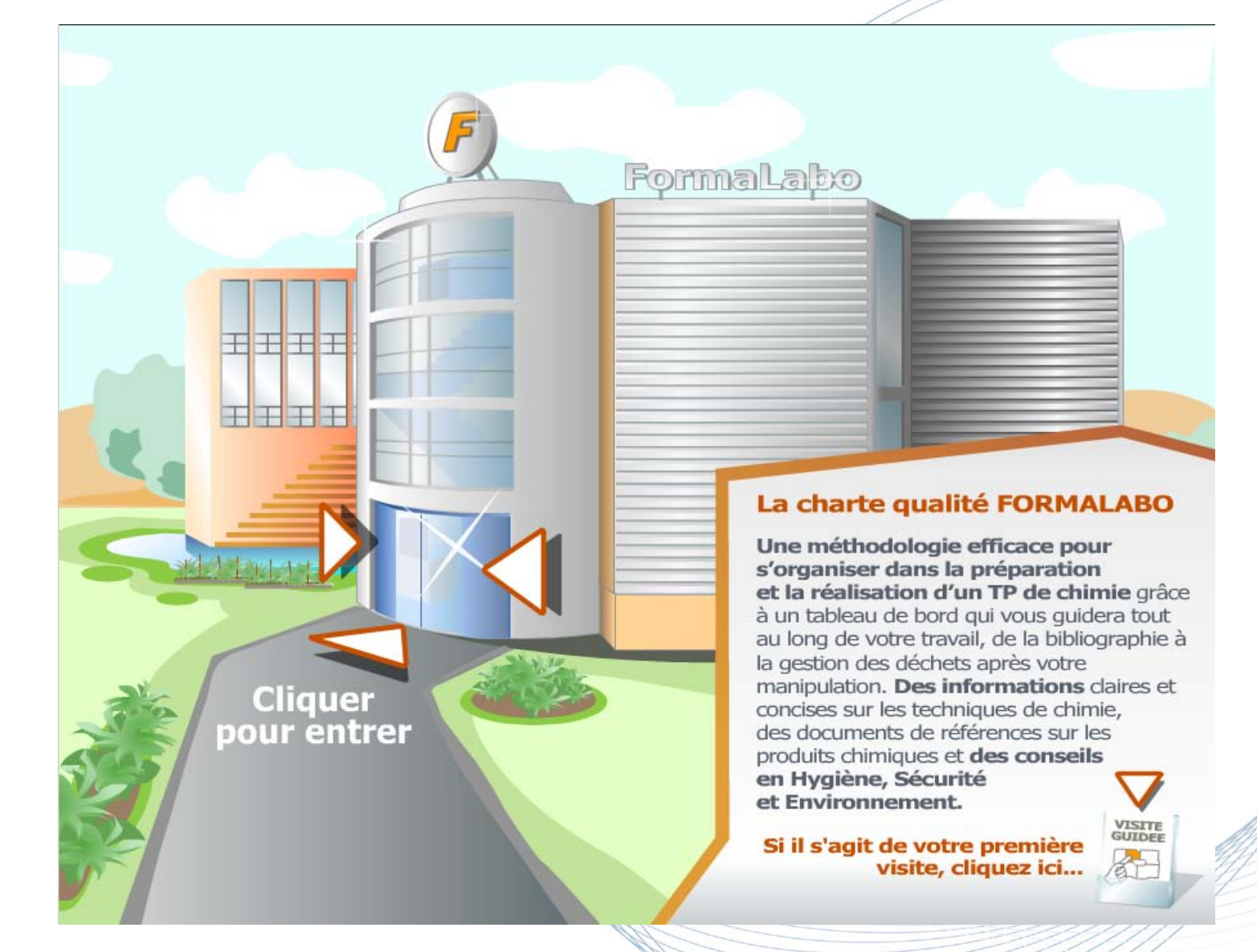

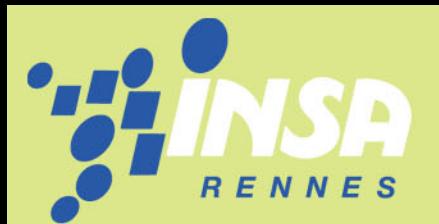

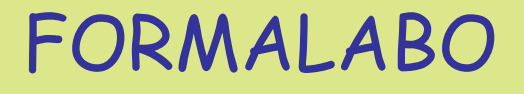

#### PRESENTATION :

L'outil FORMALABO est structuré en plusieurs espaces

- -Une bibliothèque ou centre de ressources.
- -Une salle de préparation de TP.
- -Une salle de formation générale.
- Un vestiaire.
- Un laboratoire.

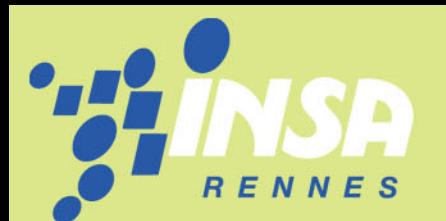

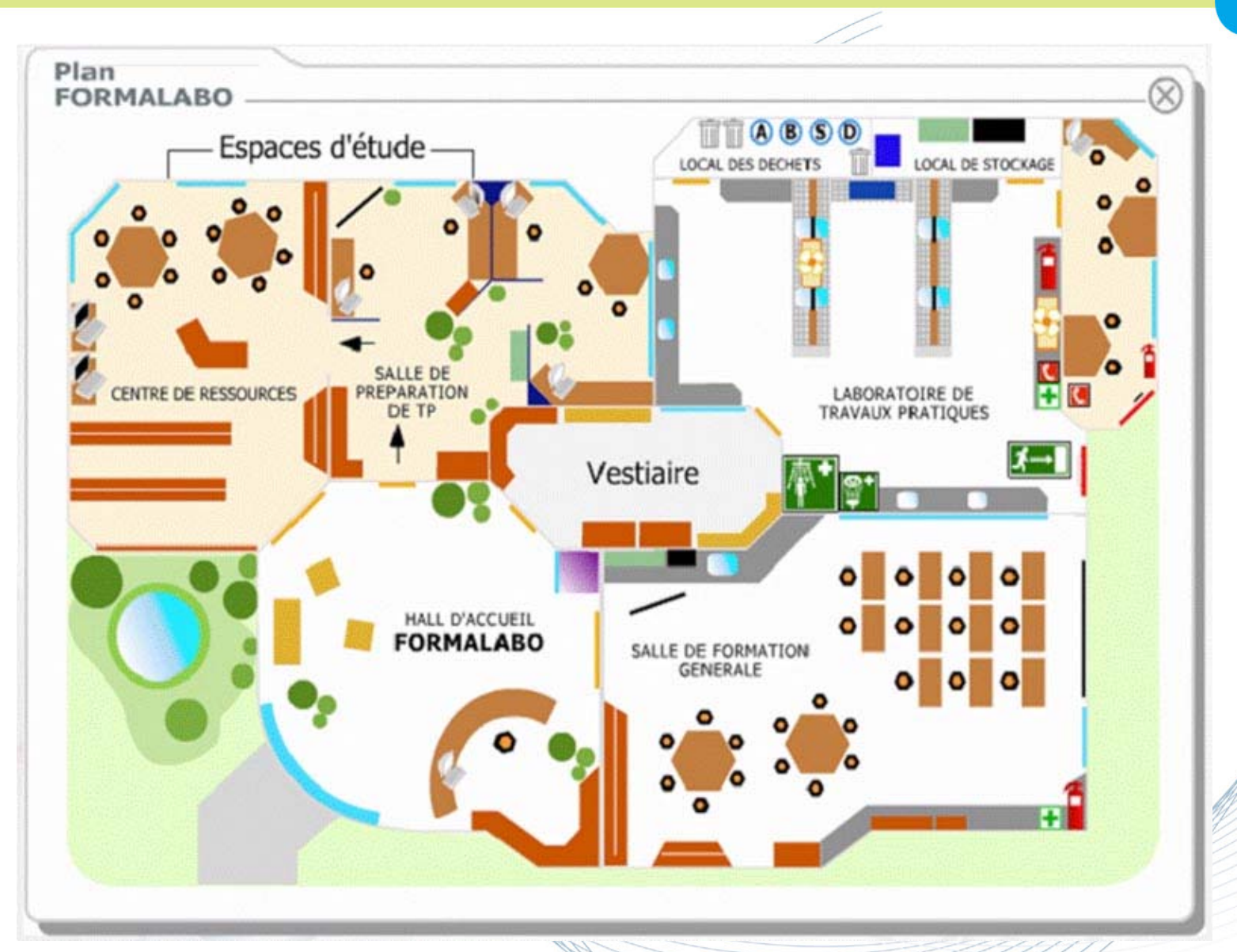

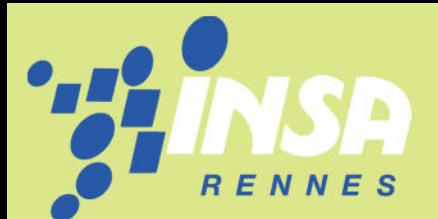

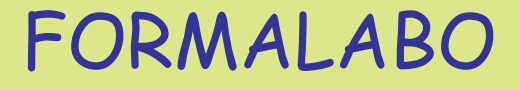

#### IDENTIFICATION :

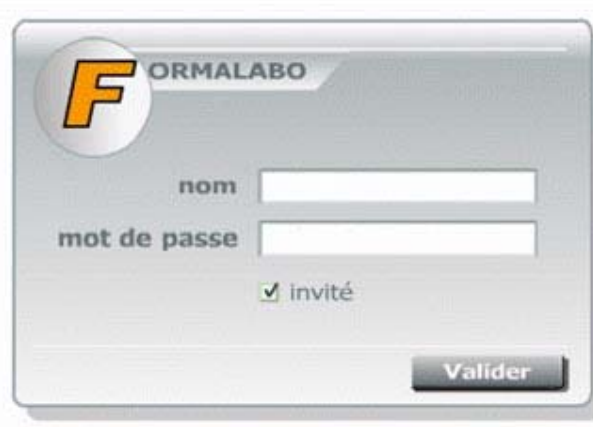

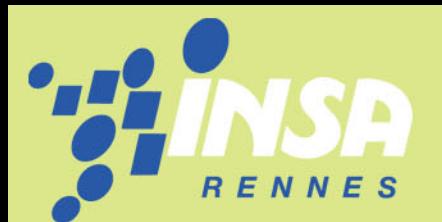

des Sciences Appliquées

Ecole publique d'ingénieurs

厄 O ia<br>2

nshitu

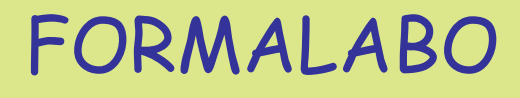

# 1) VISITE GUIDEE (recommandée). 2) CREATION D'UN TP :

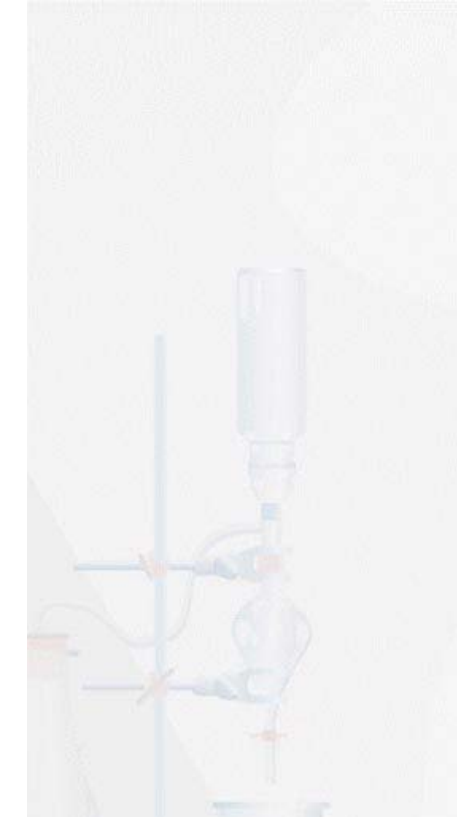

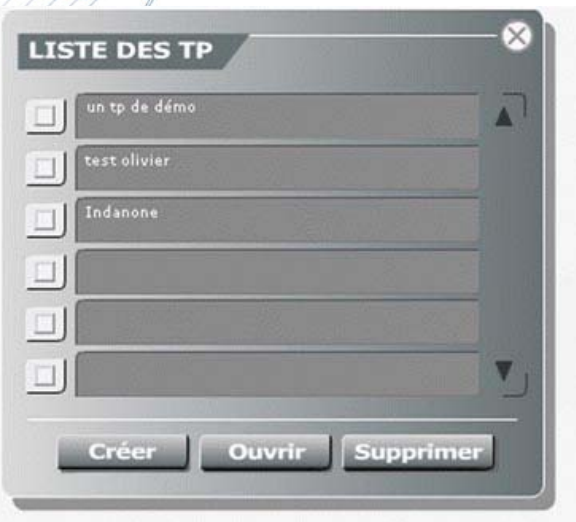

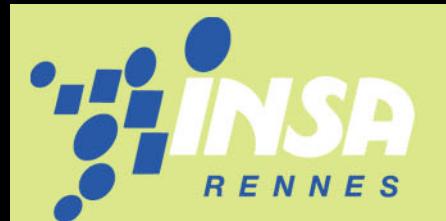

• Tableau de bord

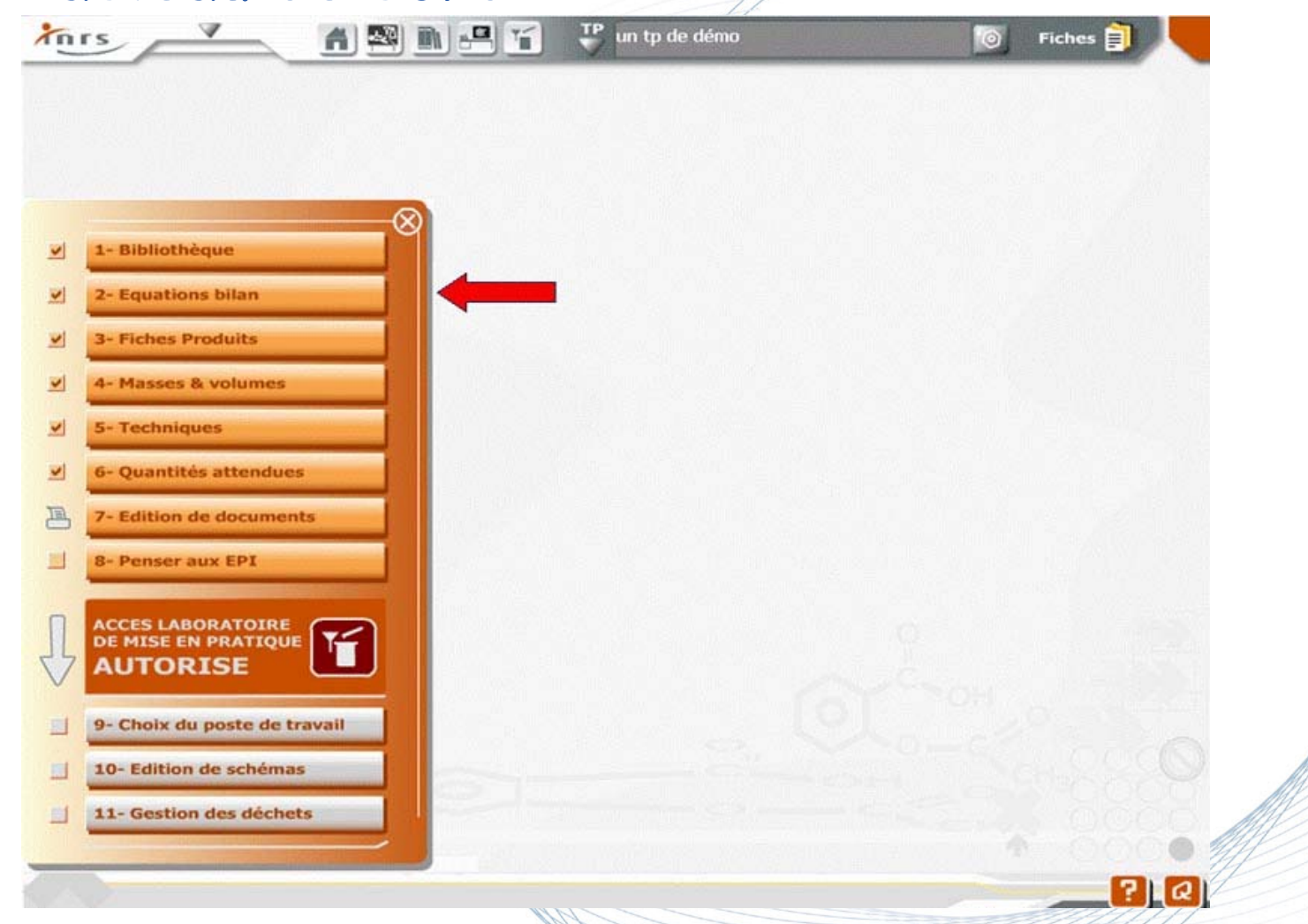

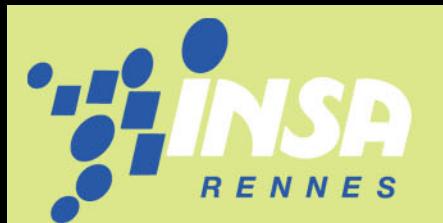

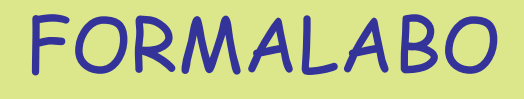

# Préparation du TP « Analyse d'un produit de substitution dans un protocole QHSE ».

Lors de ce travail préparatoire il vous est demandé :

1) De connaître la distillation à pression atmosphérique, technique que vous utiliserez en TP. (Techniques de laboratoire) (document à imprimer et à joindre à votre compte- rendu).

2) De vous renseigner sur la signification des phrases R et S, les fiches de données de sécurité ou INRS. (La sécurité au laboratoire)

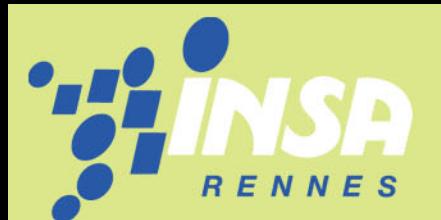

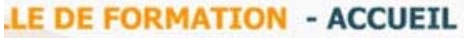

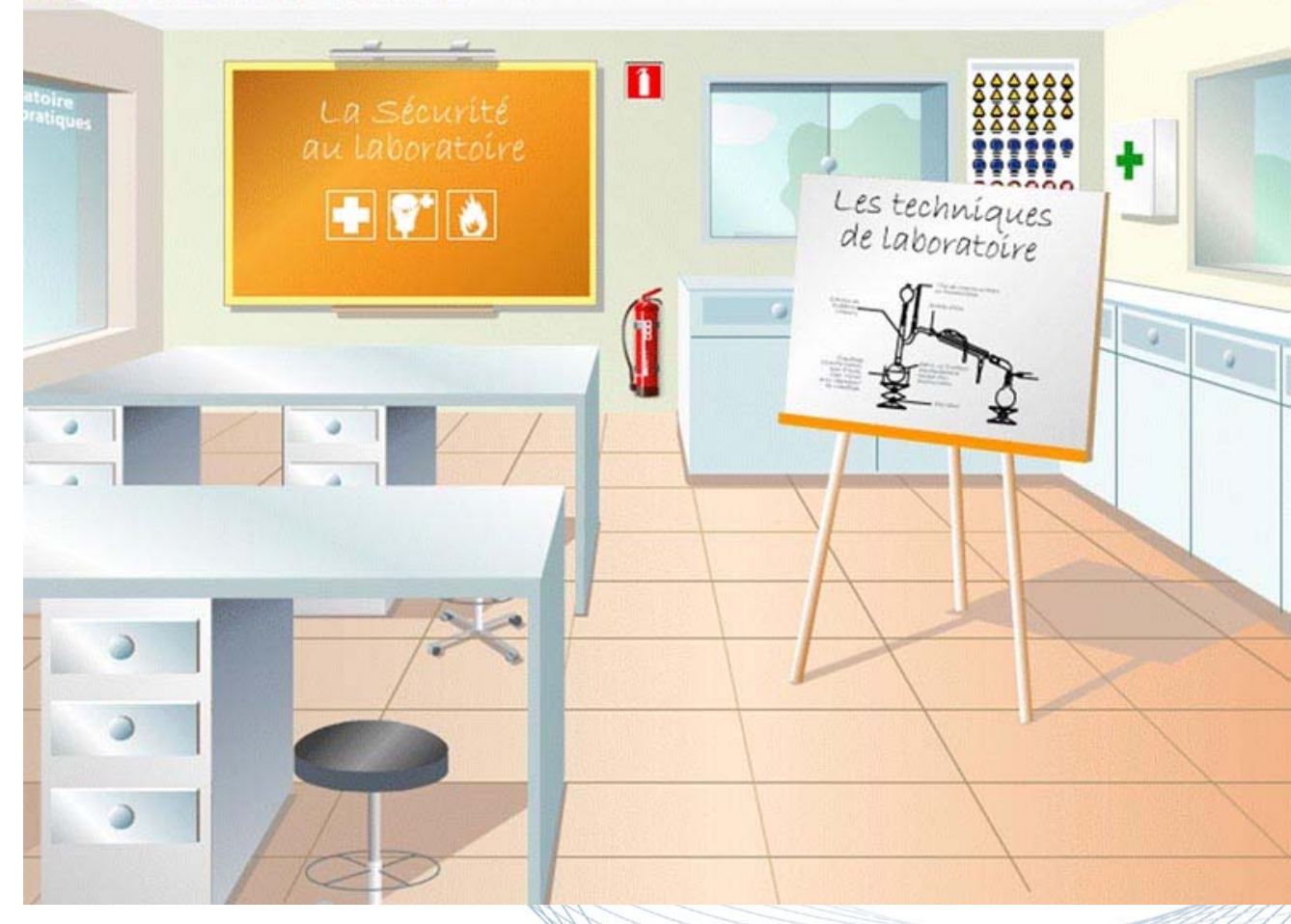

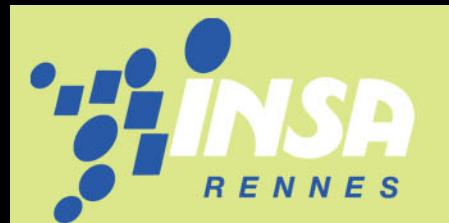

 $[?](a)$ 

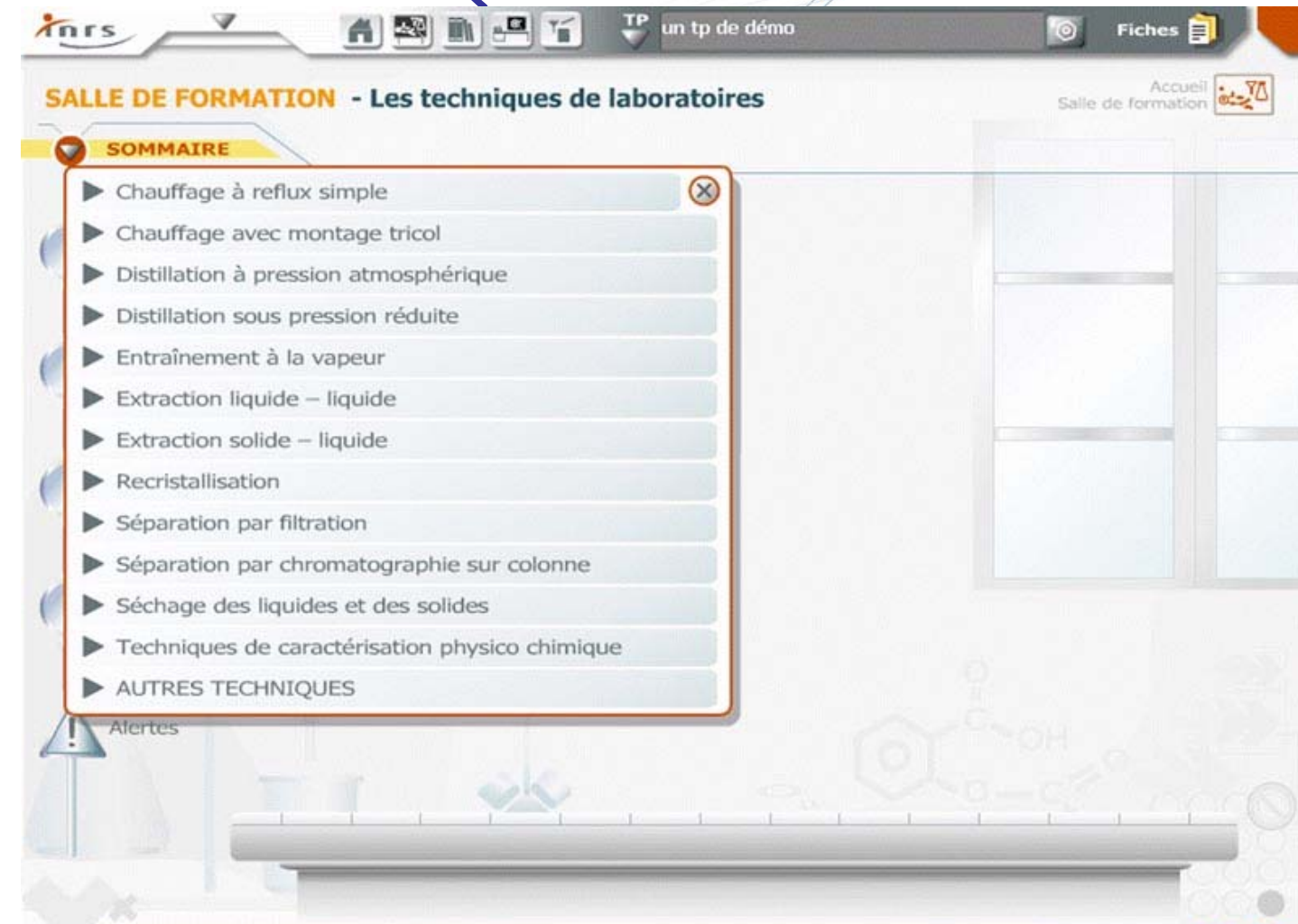

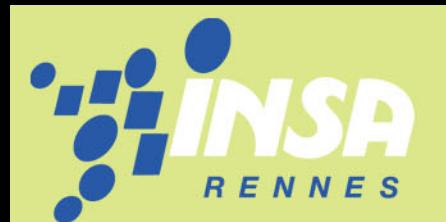

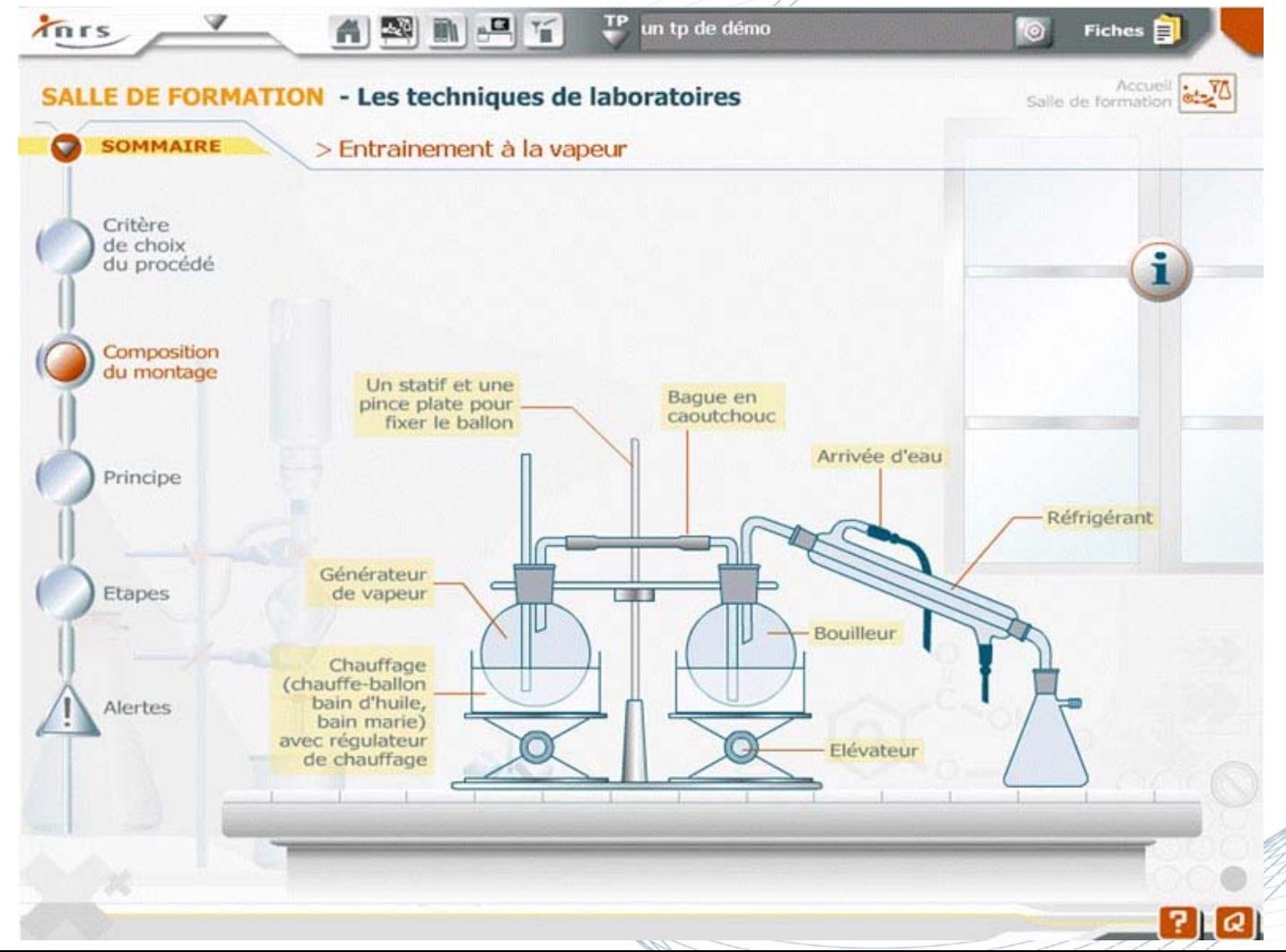

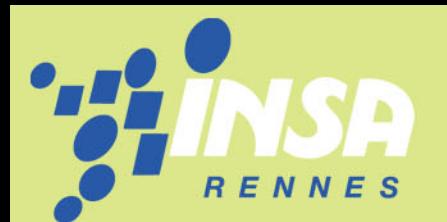

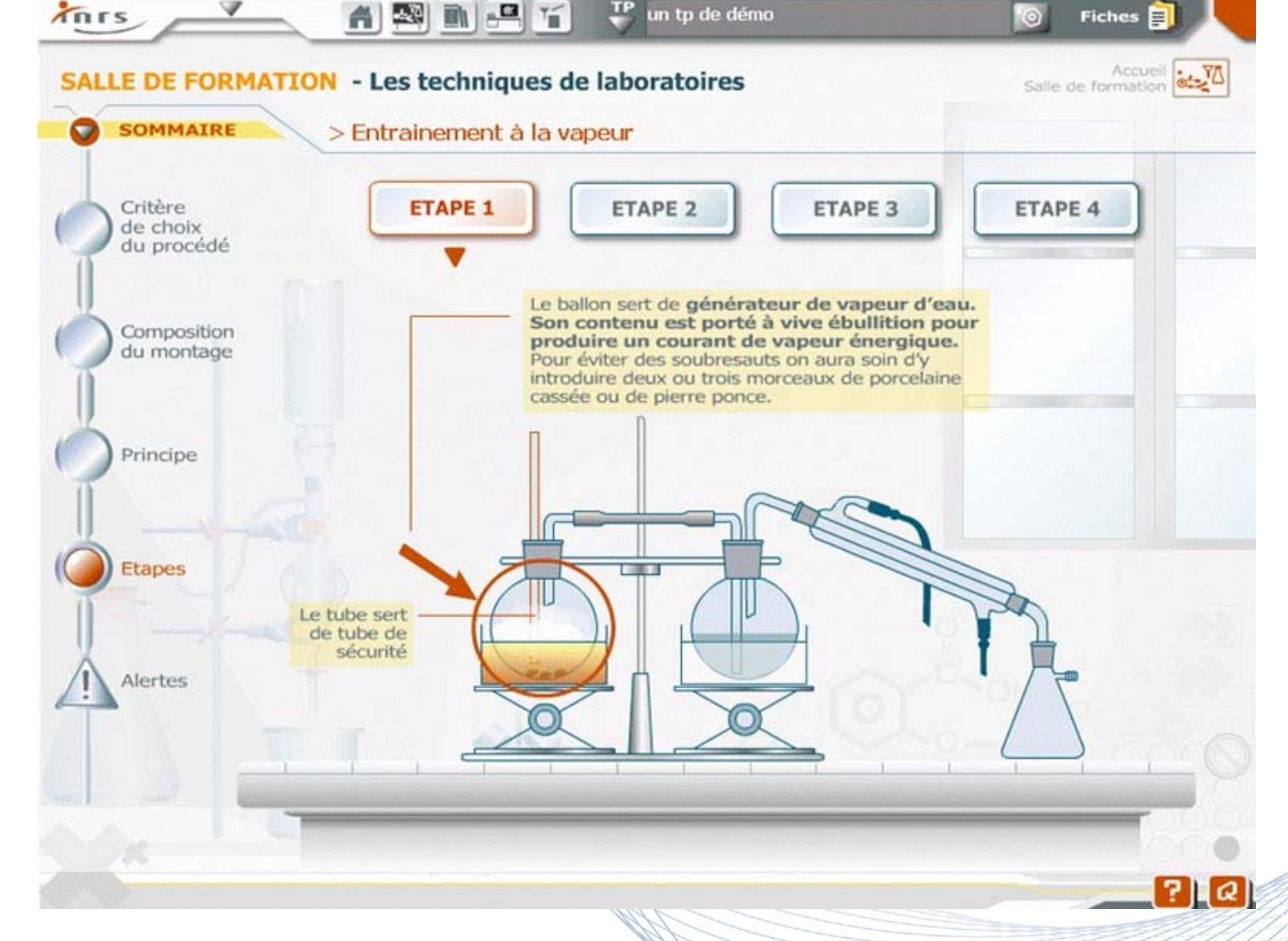

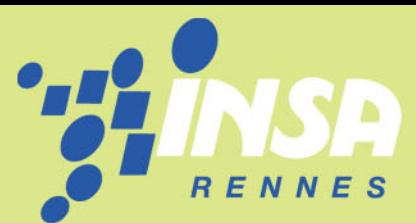

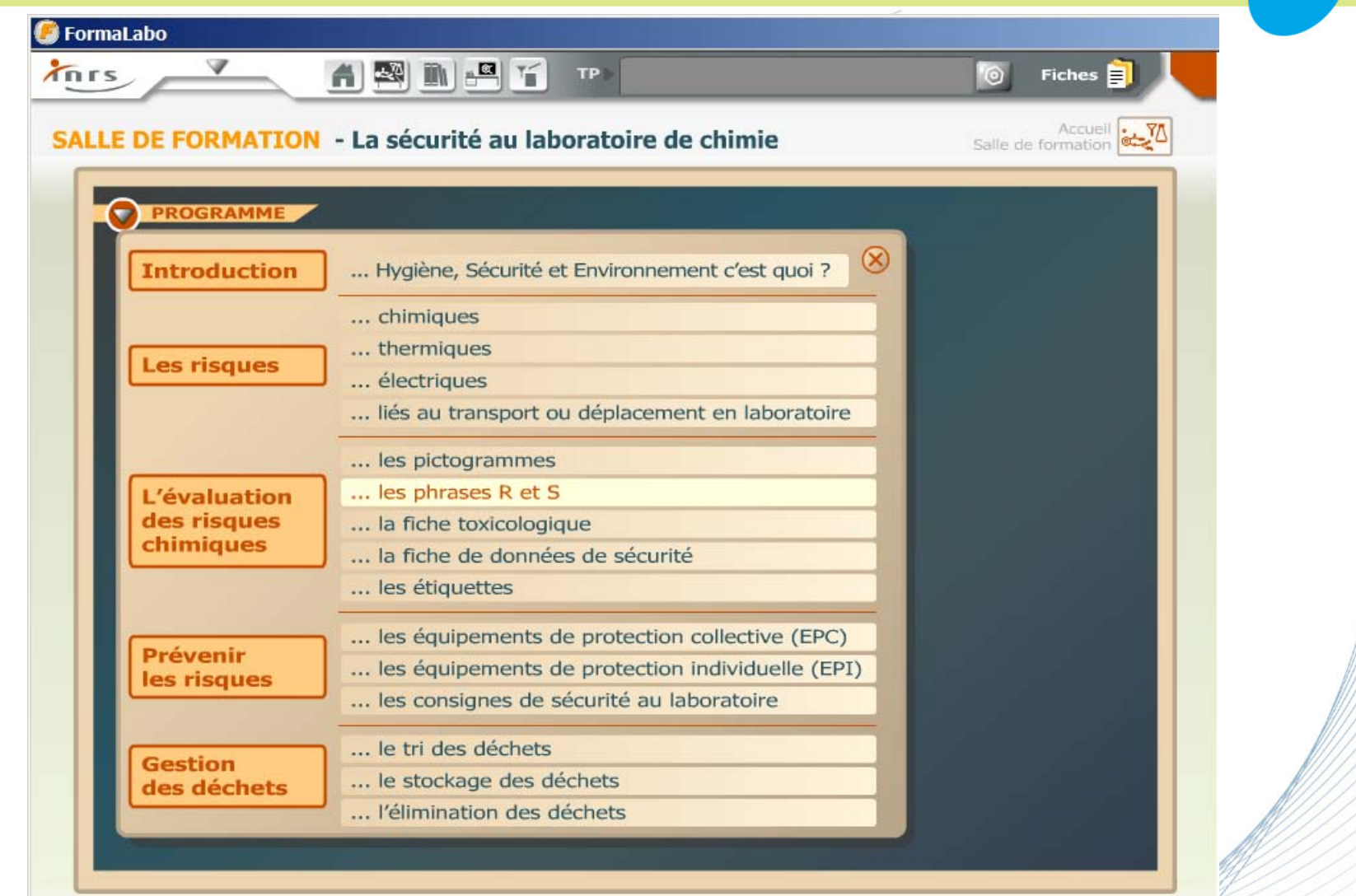

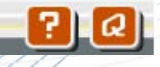

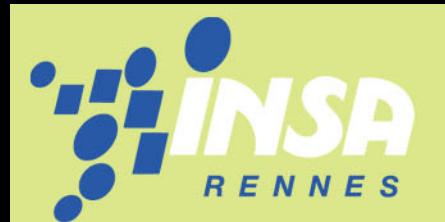

пил

#### LA FICHE PRODUIT (remplie en séance) :

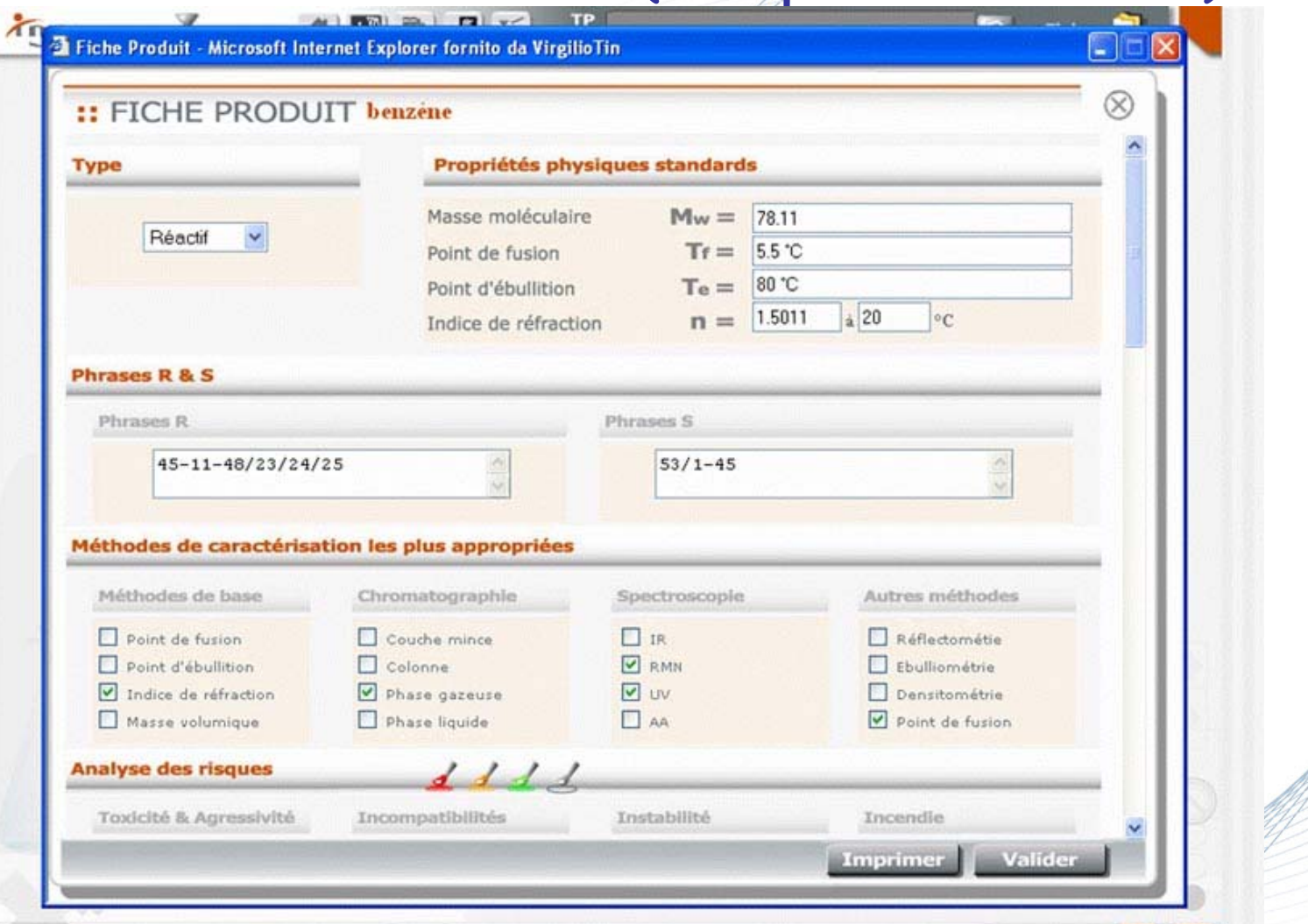

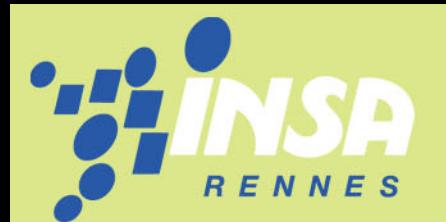

#### LA FICHE PRODUIT (remplie en séance) :

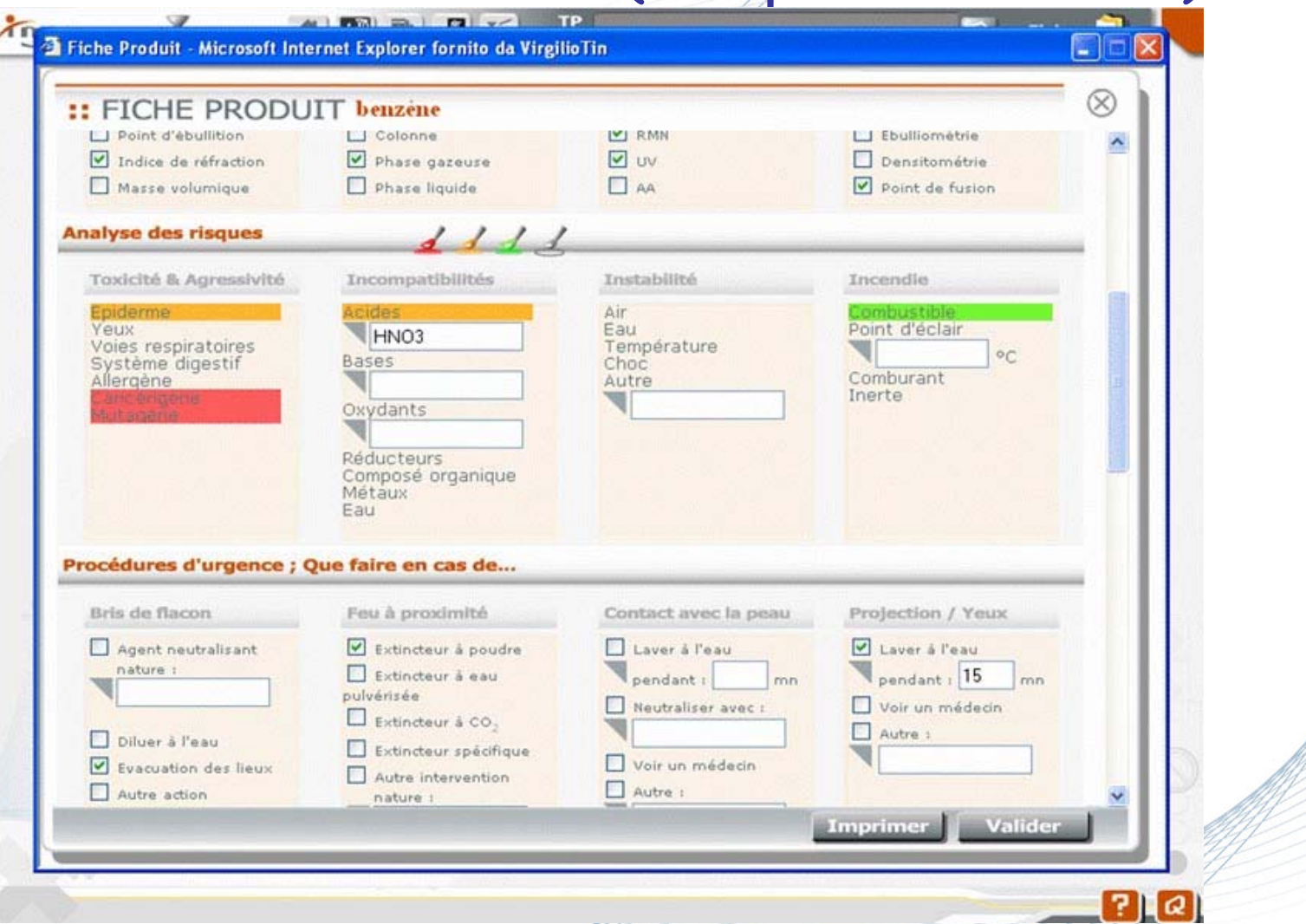

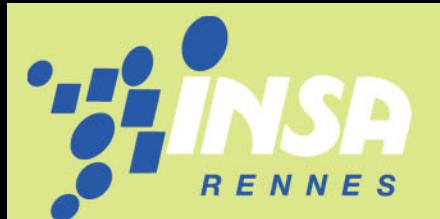

#### LE COMPTE RENDU DE TP

- 1) Remis en fin de séance (nécessité et importance de la préparation).
- 2) Contenu (non exhaustif): documents concernant la distillation (préparation). fiches produits (remplies en séance à partir des fiches de données de sécurité). étiquettes avec pictogrammes des produits analysés (éditées en TP ).

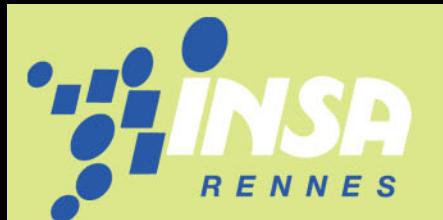

# Conclusions : Les « plus » de FORMALABO:

- • Un outil facilement intégrable dans les activités TP des écoles;
- • Le support d'une démarche aboutie intégrant les aspects scientifiques, techniques et sécuritaire;
- Utilisable dans différents contextes pédagogiques (cours, TD, TP).

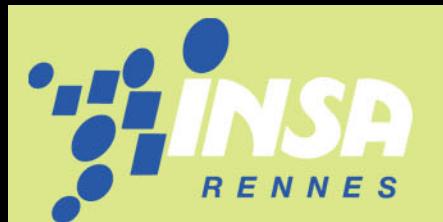

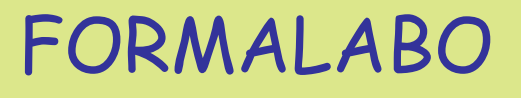

# Conclusions :

Les « plus » de FORMALABO:

- •TP préparés dans 90% des cas !
- • Evaluation possible du travail de préparation.
- Autoformation des étudiants → autonomie et implication des étudiants renforcées.
- •Volonté d'ouverture vers l'entreprise.

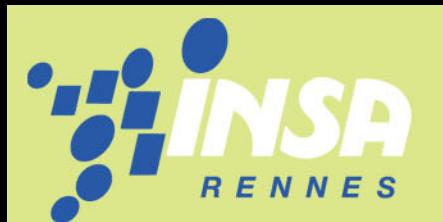

# Conclusions :

- Les « limites » de FORMALABO:
- • Équipement informatique de l'établissement.
- •L'édition d'équations chimiques;
- •· La prévision de propriétés physicochimiques;
- •La rédaction du rapport de TP;
- La simulation de réactions…